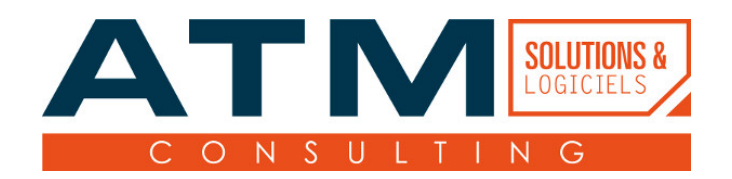

# Programme de formation

Formation Dolibarr avancée : Administration Portail Client

## **But de la formation**

L'objectif de la formation est de rendre autonome les stagiaires dans l'administration du progiciel Dolibarr et le paramétrage du module Portail Client (ExternalAccess).

**Le contenu et les objectifs seront ajustés en fonction du besoin du bénéficiaire, défini dans le cadre d'un échange préalable du client avec le chef de projet, dans un souci d'adaptation de la formation.**

## **Compétences visées**

- 1. Activation/désactivation du module Portail Client
- 2. Gestion des permissions d'accès des utilisateurs au module Portail Client
- 3. Savoir administrer les différents droits du module Portail Client
- 4. Savoir naviguer dans l'interface Utilisateur du module Portail Client
- 5. Optimiser et changer les paramètres d'affichage du module Portail Client

## **Pré-requis**

- Savoir lire et écrire le français
- Savoir utiliser l'outil informatique pour suivre la formation
- Savoir utiliser un navigateur Internet
- Maîtriser les bases de l'utilisation standard de Dolibarr
- Maîtriser les bases de l'administration standard de Dolibarr

## **Liste des référents**

Référent administratif : Madame Gaëlle Collange Référent pédagogique : Monsieur Arnaud Saint-Patrice Référent handicap : Madame Gaëlle Collange

## **Type de public**

Administrateur(s) de Dolibarr. Formation professionnelle en entreprise.

La durée de la formation peut être adaptée en fonction du niveau et du nombre de participants à la session.

## **Équipements nécessaires**

- Salle de formation calme et aérée, équipée avec tables et chaises pour chaque participant.e (ou salle de visio-conférence en cas de formation à distance)
- Ordinateur et matériel informatique personnel de chaque participant.e (au minimum 1 ordinateur par groupe de 2 stagiaires)
- Tableau (et/ou paper board)
- Vidéo-projecteur avec prise HDMI ou VGA
- Connections wifi ou ethernet (avec accès Internet) stable par participant.e
- Casque et microphone de qualité par participant.e en cas de formation à distance

## **Moyens pédagogiques**

Le formateur propose des introductions théoriques d'utilisation de l'outil et met en pratique les notions exprimées dans le cadre d'une démonstration de l'accomplissement des objectifs pédagogiques.

Évaluations du stagiaire en continu, au moyen d'exercices pratiques et d'un questionnaire final de validation des acquis.

## **Sanction de la formation**

Une attestation de fin de formation indiquant les niveaux acquis au cours de la formation des objectifs pédagogiques sera délivrée à chaque stagiaire ayant validé l'acquisition des compétences.

#### **Méthodes pédagogiques**

Explications théoriques suivies de pratique guidée avant mise en autonomie des stagiaires. Formation dispensée par un formateur qualifié et formé par nos soins.

#### **Durée**

3.5 heures.

#### **Programme**

- 1. Configuration générale du module Portail Client
- 2. Gestion des différents paramètres du module Portail Client
- 3. Gestion des comptes utilisateurs Client
- 4. Paramétrage des différents modules associés (Commandes, Expéditions, Facture, Ticket) pour les rendre visibles sur l'interface utilisateur du Portail Client

## **Accessible aux personnes en situation d'handicap : oui**